# Transcription Conventions for St. Paul Baptism Ledgers:

(adapted from Harvard's Transcription conventions)

Copy the handwritten information *as written* in the ledger to the spreadsheet in the matching columns, following these conventions:

#### **General Formatting:**

There is no need to replicate the formatting on the page by adding spaces; the spreadsheet will export the data properly displayed. Use the tab button to move between the cells.

## Dates:

Dates should be copied as written in the ledger. The date field in the spreadsheet is set up for text input instead of numerical input.

## Spelling:

Use original spelling.

## **Capitalization:**

Use original capitalization.

## **Contractions/Abbreviations:**

Maintain original contractions and abbreviations.

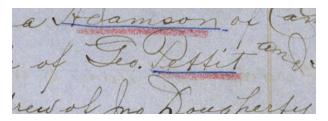

("Geo." is short for George.)

#### **Punctuation:**

Keep original punctuation, including ditto (") marks.

#### Later Notations on the Text:

Transcribe these as written in the Extra Notations column. (The Extra Notations column will be blank most of the time; this is fine!)

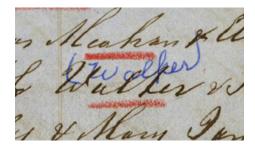

#### **Blank Cells**

Leave the corresponding cell in the transcription spreadsheet blank; no notation is necessary.

| Date           | Name of Child. |  | Lawful Child of |
|----------------|----------------|--|-----------------|
| 1854 Nov" 18th | John_          |  |                 |

## Cut Off Text

Keep only the letters that are visible; do not guess what the word is. Zooming in or adjusting the brightness and contrast may help to see what the letters are.

#### **Illegible Text**

Mark any words that you are unsure about with a question mark (?) in square brackets [], like this [?]. Mark the whole word even if some letters are legible.